# **Internet Treasure Map**

## **YOU HAVE NOW BEGUN TO ENTER THE 21sT CENTURY, IF YOU DO NOT HAVE YOUR INTERNET PERMISSION SLIP, YOU MAY NOT PARTICIPATE.**

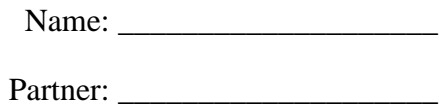

Date: \_\_\_\_\_\_\_\_\_\_\_\_\_\_\_\_\_\_\_\_

Your assignment today is to hunt for the following sites on the Internet by subject matter. To begin, go to the Jefferson County Schools' home page at: [http://ieffcoweb.jeffco.k12.co.us](http://ieffcoweb.jeffco.k12.co.us/) and find the Internet Search Tools. There, you will see many different Internet search engines, click on one of them and begin this assignment.

In the box that is displayed after you click on a particular search engine, you will see a blank box for you to enter key words to search the Internet. If you enter more than one word, you will need to put quotation marks in front of the words and at the end of the words. This make the Internet search looking for all words together when searching by clicking on the "begin the search box."

First let's search for music. Complete the forms below and you can attach extra page for notes: 1)

#### Topic: **Music**

Search Tool Used: \_\_\_\_\_\_\_\_\_\_\_\_\_\_\_\_\_\_\_\_\_\_\_\_\_ Ease of Use: First thee sites found. Give the URL for each plus a summary of what information the web site: contains.

Give the URL for each plus a summary of what information the web site: contains.

Give the URL for each plus a summary of what information the web site: contains.

### **2. Sports:**

Search Tool Used: \_\_\_\_\_\_\_\_\_\_\_\_\_\_\_\_\_\_\_\_\_\_\_\_\_

Ease of Use:

First thee *sites* found. Give the URL for each plus a summary of what information the web site: contains.

Give the URL for each plus a summary of what information the web site: contains.

Give the URL for each plus a summary of what information the web site: contains.

## **3. Science:**

Search Tool Used: \_\_\_\_\_\_\_\_\_\_\_\_\_\_\_\_\_\_\_\_\_\_\_\_\_\_

Ease of *Use:\_\_\_\_\_\_\_\_\_\_\_\_\_\_\_\_\_\_\_\_\_\_\_\_\_\_\_\_\_\_\_\_\_*

First thee sites found. Give the URL for each plus a summary of what information the web site: contains.

Give the URL for each plus a summary of what information the web site: contains.

Give the URL for each plus a summary of what information the web site: contains.

#### **Food:**

Search Tool Used:\_\_\_\_\_\_\_\_\_\_\_\_\_\_\_\_\_\_\_\_\_\_\_\_\_

**Ease** of Use: \_\_\_\_\_\_\_\_\_\_\_\_\_\_\_\_\_\_\_\_\_\_\_\_\_\_\_\_\_

First thee sites found. Give the URL for each plus a summary of what information the web site: contains. \_\_\_\_\_\_\_\_\_\_\_\_\_\_\_\_\_\_\_\_

Give the URL for each plus a summary of what information the web site: contains.

Give the URL for each plus a summary of what information the web site: contains.

## **5. Photography:**

Search Tool Used:\_\_\_\_\_\_\_\_\_\_\_\_\_\_\_\_\_\_\_\_\_\_\_\_\_\_

**Ease** of Use:

First thee sites found. Give the URL for each plus a summary of what information the web site: contains.

Give the URL for each plus a summary of what information the web site:. contains.

Give the URL for each plus a summary of what information the web site: contains.

## **6. History:**

Search Tool Used:

**Ease** of Use: \_\_\_\_\_\_\_\_\_\_\_\_\_\_\_\_\_\_\_\_\_\_\_\_\_\_\_\_\_\_

First thee sites found. Give the URL for each plus a summary of what information the web site: contains. \_\_\_\_\_\_\_\_\_\_\_\_\_\_\_\_\_\_\_\_

Give the URL for each plus a summary of what information the web site: contains.

Give the URL for each plus a summary of what information the web site: contains.

## 7 **Fashion**

Search Tool Used:\_\_\_\_\_\_\_\_\_\_\_\_\_\_\_\_\_\_\_\_\_\_ Ease of Use: First thee sites found. Give the URL for each plus a summary of what information the web site: contains. Give the URL for each plus a summary of what information the web site: contains.

Give the URL for each plus a summary of what information the web site: contains.

## 8. **Math:**

Search Tool Used: \_\_\_\_\_\_\_\_\_\_\_\_\_\_\_\_\_\_\_\_\_\_\_\_\_

Ease of Use:

First thee sites found. Give the URL for each plus a summary of what information the web site: contains.

Give the URL for each plus a summary of what information the web site: contains.

Give the URL for each plus a summary of what information the web site: contains: